# Lecture 10 Cogsci 109

### Fri. Oct. 19, 2007 Computing Basic Statistics II, variability

# Outline for today

### **Announcements**

- A few matlab tips
	- Ctrl-I
	- □ Close all
	- □ Clf
	- □ About 'loading data *into* a variable of your choosing'
- The concept of probability density functions (PDF) reviewed
	- The normal distribution is a PDF

### Announcements

### **Reading**

- Monday, more reading will be assigned
- □ Recordings will post first two weeks for those who added late

# Matlab tips

- Ctrl-I
- Close all, close
- Clf
- Loading data into a variable of your choosing issue

# Outline for today II

■ Measures of variability in terms of the normal distribution

### Variance

Definition, properties, applications, how to compute in matlab

#### Standard deviation

 Definition, properties, applications, comparison to variance, computing in matlab

#### Covariance

Definition, properties, applications, relationship to variance, computing in matlab

#### Z scores and normalizing to unit variance

- How to perform this normalization
- What are the applications and situations one might use this

## Consider the following…

- Both signals have the same mean, but they are obviously different!
- **One VARIES much more about the mean, can we create a** quantitative measure of this?

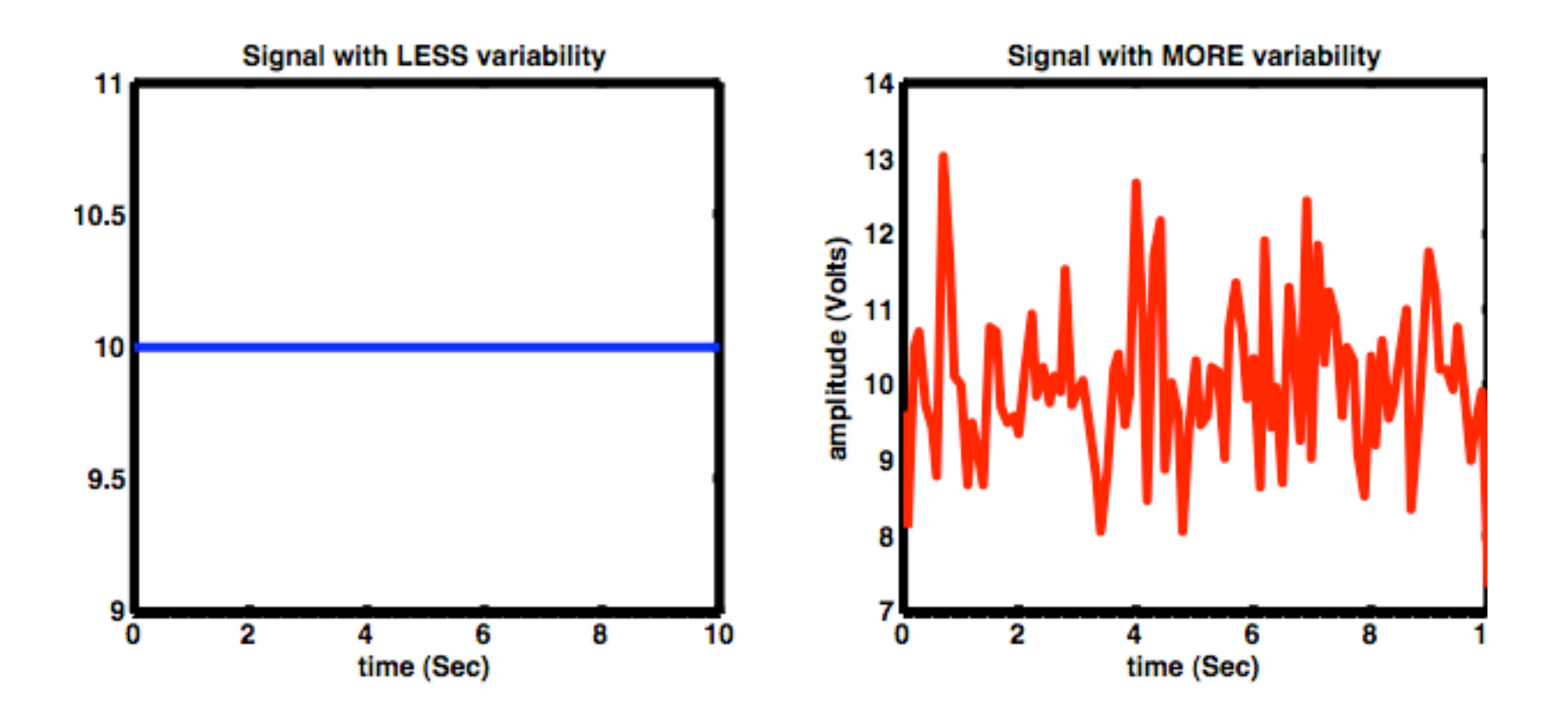

# We need a measure of Variability, here are a few…

- **Range** 
	- $\Box$  From math review, difference between max and min values of the data

$$
Range(x) = Max(x) - Min(x)
$$

- **Nariance** 
	- $\Box$  Mean of squared deviations from the mean
	- $\Box$  In square units of the sample variable
- Standard deviation
	- □ Square root of variance
	- $\Box$  In units of the sample variable sometimes easier to interpret

### Returning to the normal distribution…and considering our data in terms of a histogram…

- The distribution of points about the mean can be considered in terms of probabilities
- $\blacksquare$  How likely is a point to deviate from the mean?
- We call the normal distribution a *probability density function (PDF)* because it allows us to predict the likelihood that a sample will take on a particular value

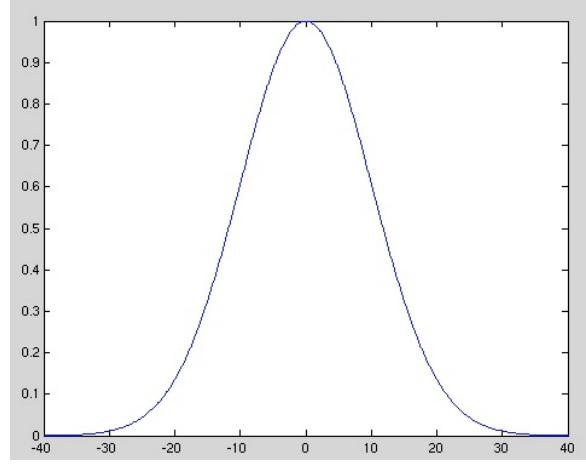

Histogram of noisy data from previous slide

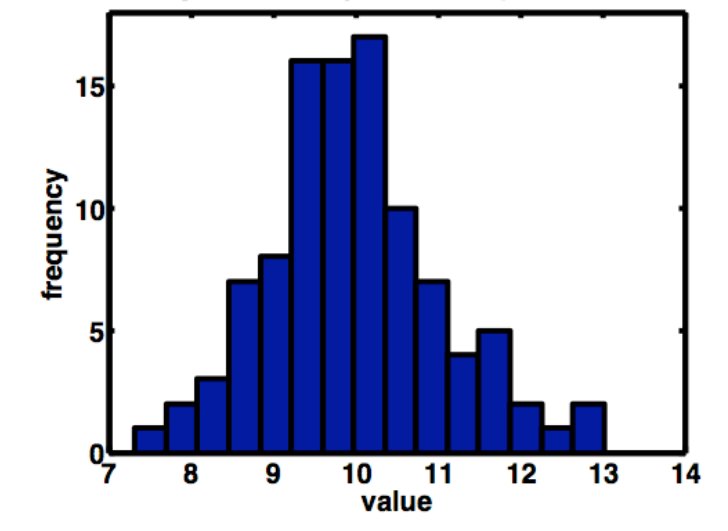

# Variance

- Whereas the mean defines a measure for the most likely point in state space (the center 'location' of a normal distribution)
- We can define the spread of the normal distribution about the mean by its *variance*

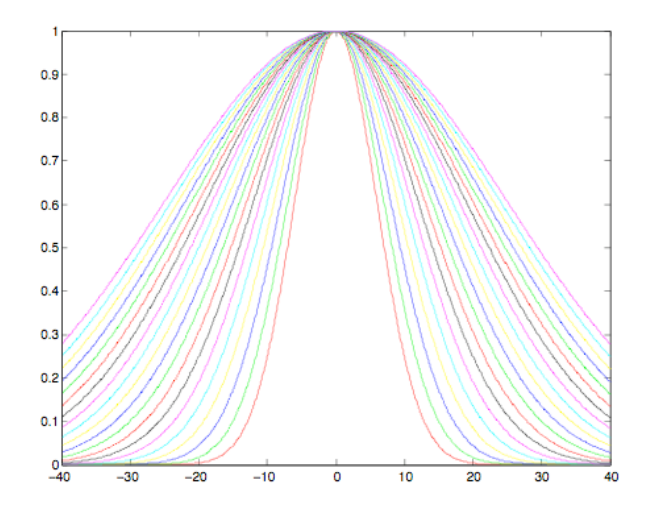

# Variance (part II)

- $\blacksquare$  Steps to compute the variance
	- □ Compute the deviations from the mean for all the data

$$
d_i = \left(x_i - \overline{x}\right)
$$

 $\Box$  Compute the square of each of the deviations

$$
sd_i = (d_i)^2
$$

□ Sum up all these squared deviations

$$
ssqd = \sum_{i=1}^{N} (sd_i)
$$

 $\Box$  Divide the mean squared deviations by N, the number of observations  $\begin{array}{c|c}\n & \text{in } & i=1 \\
\hline\n\end{array}$ 

$$
Var = \frac{ssqd}{N}
$$

# How to compute the variance in matlab

- Function *var()*
- **Example**
- Matlab help: *help var*

# Standard Deviation

- **Typical 'deviation' from the mean**
- I le how far on average scores depart on either side from the mean
- $\blacksquare$  Easy to compute after the variance just take the square root of the variance

$$
SD = \sqrt{Var} = \sqrt{\frac{\sum (x_i - \overline{x})^2}{N}}
$$

$$
= \frac{\sum x_i}{N}
$$

# How to compute the standard deviation in matlab

- Function *std()*
- **Example**
- Matlab help: *help std*

## Z scores

- A Z score is simply a measure of how many standard deviations away from the mean a score is
- **I** Units are standard deviations

$$
Z_i = \frac{X_i - \mu}{SD}
$$

## Covariance

- Covariance is very commonly used in statistical analysis as the basis for advanced statistics
- Gives a quantitative measure of the relationship between two variables

$$
Cov(X,Y) = E[(X - \mu_X)(Y - \mu_Y)^T]
$$
  

$$
E = expectation
$$
  

$$
\mu = mean
$$

## More Covariance

- If the two variables are independent, the covariance is  $0$ 
	- (BUT IF COVARIANCE IS 0 THAT DOESN'T MEAN THE VARIABLES ARE INDEPENDENT!!!)
- If they are totally dependent the covariance of data, can be arbitrarily large

#### (AGAIN THE CONVERSE IS NOT NECESSARILY TRUE)

- The diagonals are the variance of each variable
- If each row is an observation, and each column a variable...

$$
cov(X) = \left(\frac{1}{N-1}\right)(X - mean(X))(X - mean(X))^{T}
$$

## Matlab does it easily with

- **Function:**  $cov(X)$  where X is a matrix with rows being observations, columns being variables
- $\bullet$  cov(X) where X is a vector yields the variance (a single scalar number)

### As an aside: be careful about 'sample' vs. 'population' measures

- You can't usually measure every possible subject or situation
	- □ Can you measure the height of every SINGLE individual in the United States?
		- Theoretically yes but it would take too long and too many resources
	- $\Box$  Measure a representative group which is large enough to minimize the bias due to the fact that it is only a portion of the total possible measurements you could make
	- Can make some mathematical adjustments
		- We won't deal with this too much, since you learned about this in statistics, but you should know about the implications of each type of measure
- Matlab uses different equations to compute these statistics depending on you, but it has defaults of typically estimating populations

### **Trace**

■ Sum of the variances (the sum of the elements of the diagonal of the covariance matrix)